# Получение справочника профилей отделений ЛПУ

## Запрос

### Адрес запроса

GET: {{url}}/nsi/departmentprofile

# Ответ сервера

В случае успешного выполнения сервер вернет ответ в формате JSON со следующими данными:

Модель: Массив [BaseCodeNameItem](https://confluence.softrust.ru/pages/viewpage.action?pageId=38404292)

## Описание полей

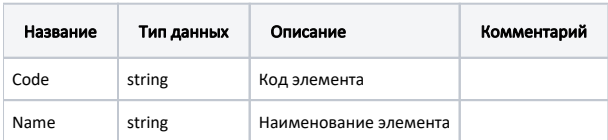

### Пример модели в формате JSON

```
{
  "Code": "1",
  "Name": ""
}
```